# Tutorial for coursework Part 2

#### UG3 Computer Communications & Networks (COMN)

Myungjin Lee myungjin.lee@ed.ac.uk

# **Overview**

- To understand the purpose of multithreading
- To describe Java's multithreading mechanism
- To explain concurrency issues caused by multithreading
- To outline synchronized access to shared resources

# What is multithreading?

- Multithreading is similar to multi-processing
- A multi-processing OS can run several processes at the same time
	- Each process has its own address/memory space
	- Separate processes to not have access to each other's memory space
- In a multithreaded application, there are several points of execution within the same memory space
	- Each point of execution is called a thread
	- Threads share access to memory

# Thread Support in Java

- The Java Virtual machine has its own runtime threads
	- Used for garbage collection
- Threads are represented by a Thread class
	- A thread object maintains the state of the thread
	- It provides control methods such as interrupt, start, sleep, yield, wait
- When an application executes, the main method is executed by a single thread
	- If the application requires more threads, the application must create them

## Thread States

- Threads can be in one of four states
	- Created, Running, Blocked, and Dead
- A thread's state changes based on:
	- Control methods such as start, sleep, yield, wait, notify
	- Termination of the run method

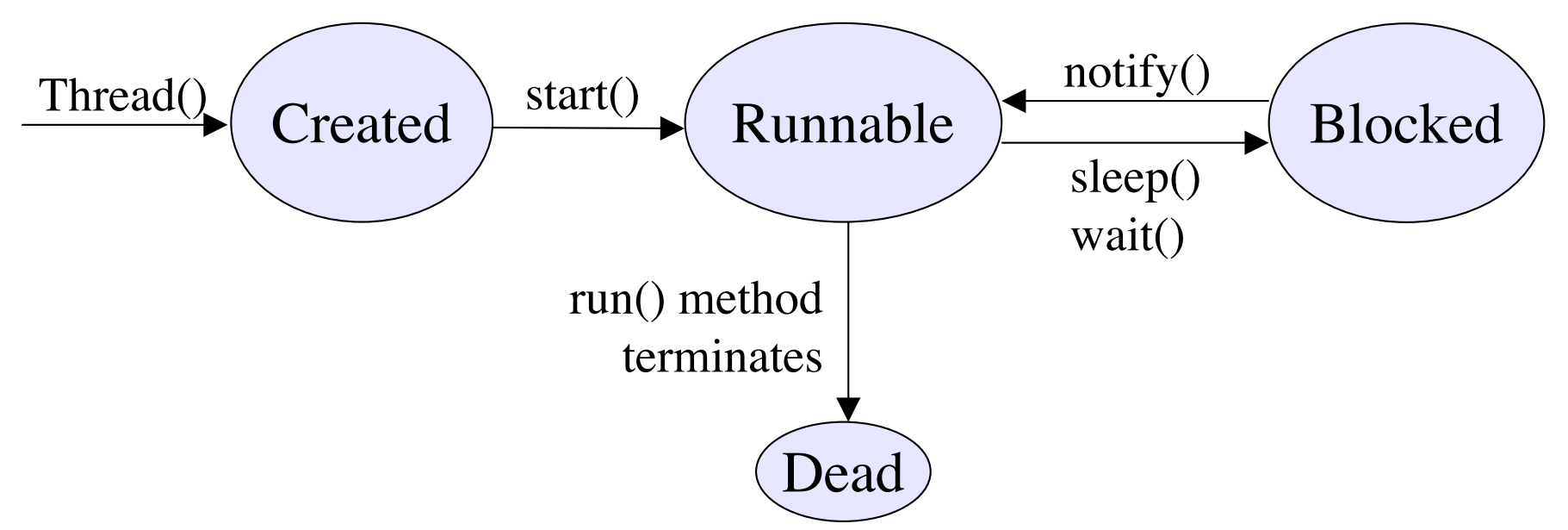

# How does a thread run?

- The thread class has a run() method
	- run() is executed when the thread's start() method is invoked
- The thread terminates if the run method terminates
	- run() method often has an endless loop to prevent thread termination
- One thread starts another by calling its start method

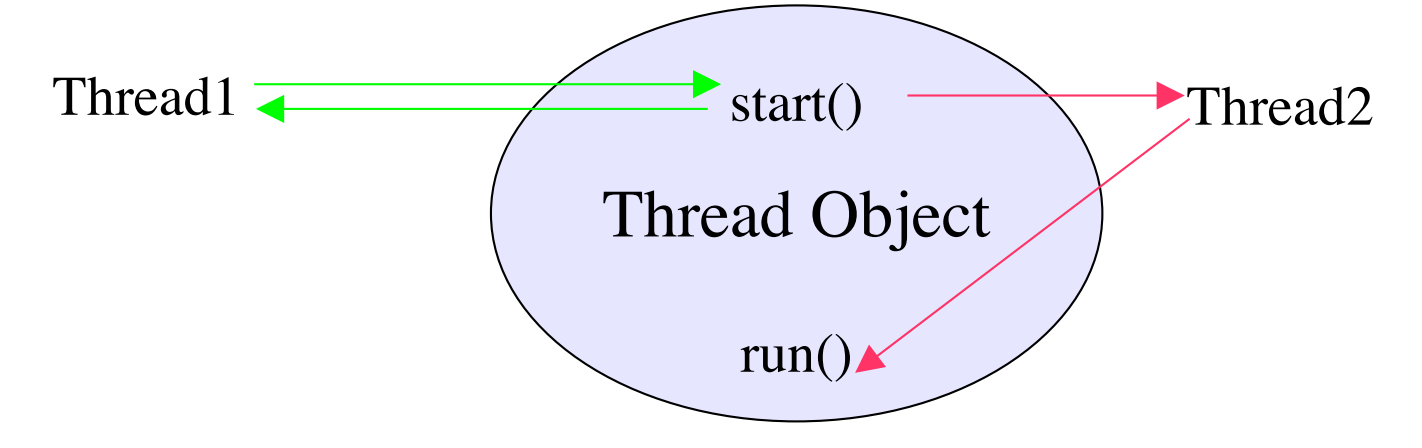

# Creating your own Threads

- A way to create your own threads is to subclass the Thread class and then override the run() method – This is the easiest way to do it although not recommended
- The object which provides the run method is usually a subclass of some other class
	- If it inherits from another class, it cannot inherit from Thread
- The solution to this problem is Runnable interface
	- Runnable defines one method public void run()
	- Thread class constructor can take a reference to a Runnable object
	- When the thread is started, it invokes the run method in the runnable object instead of its own run method

# Using Runnable

• When the Thread object is instantiated, it is passed a reference to a "Runnable" object

– The Runnable object must implement the "run" method

- When the thread object receives a start message, it checks if it has a reference to a Runnable object:
	- If it does, it runs the "run" method of that object
	- If not, it runs its own "run" method

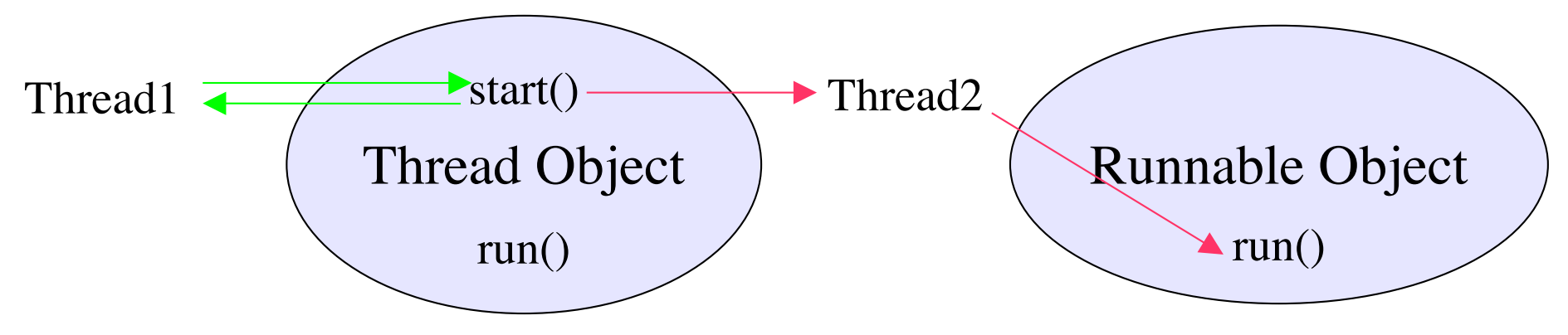

#### Example Code

```
public class thdexp1 {
    public static int count = 0;
    private static class MyThread implements Runnabl
       public void run() {
            while (count \leq 10) {
                System.out.println("MyThread: " + count++);
                try {
                     Thread.sleep (100);
                } catch (InterruptedException e) {}
            }
        }
    }
```
#### Example Code

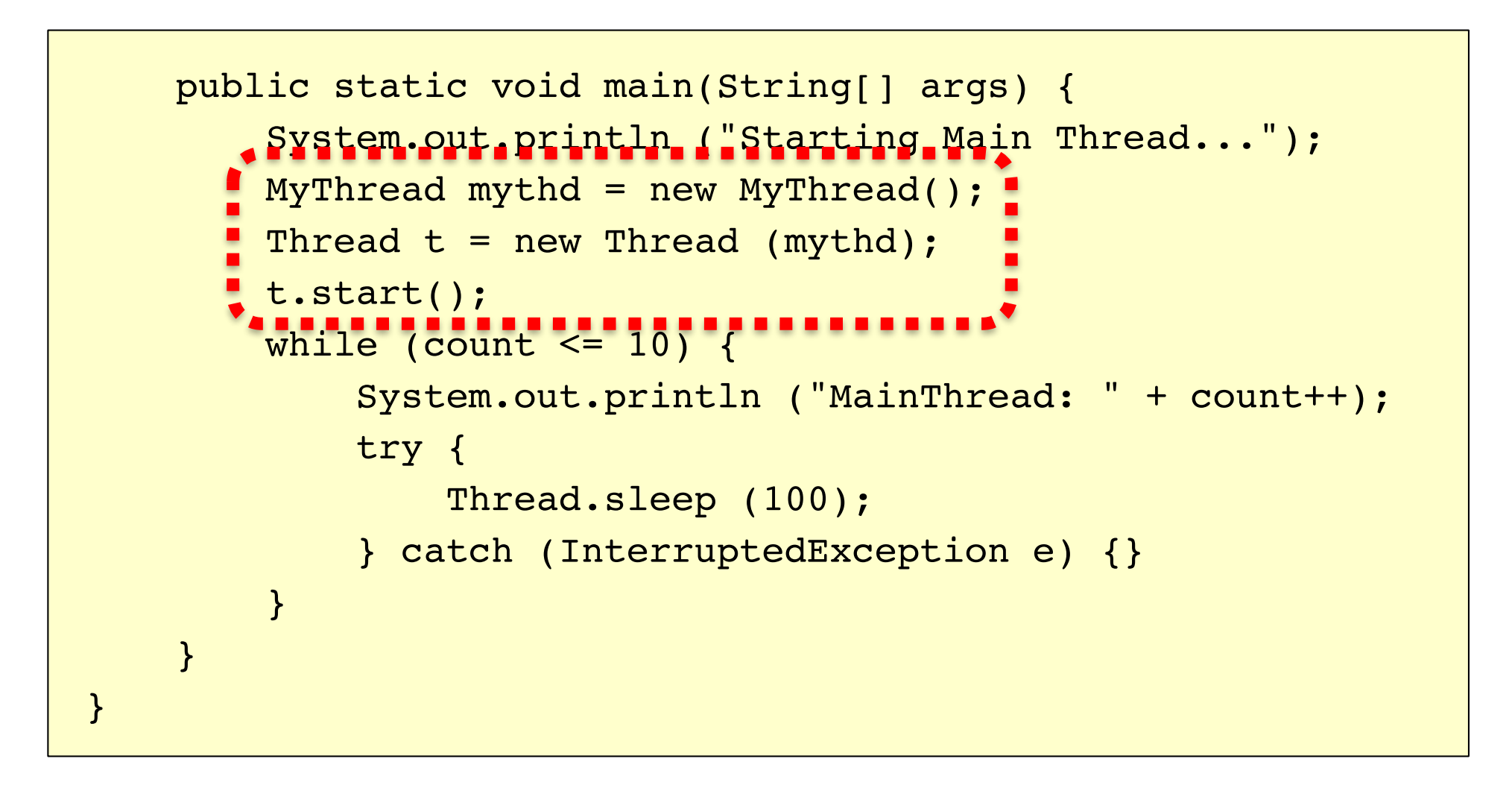

# Creating Multiple Threads

- The previous example illustrates a Runnable class which creates its own thread when the start method is invoked
- To create multiple threads, one could simple create multiple instances of the Runnable class and send each object a start message
	- Each instance would create its own thread object

# Synchronization

# Critical Sections / Mutual Exclusion

- Sequences of instructions that may get incorrect results if executed simultaneously are called critical sections
- (We also use the term race condition to refer to a situation in which the results depend on timing)
- Mutual exclusion means "not simultaneous"
	- $A < B$  or  $B < A$
	- We don't care which
- Forcing mutual exclusion between two critical section executions is sufficient to ensure correct execution – guarantees ordering
- One way to guarantee mutually exclusive execution is using locks

#### Critical sections Critical sections

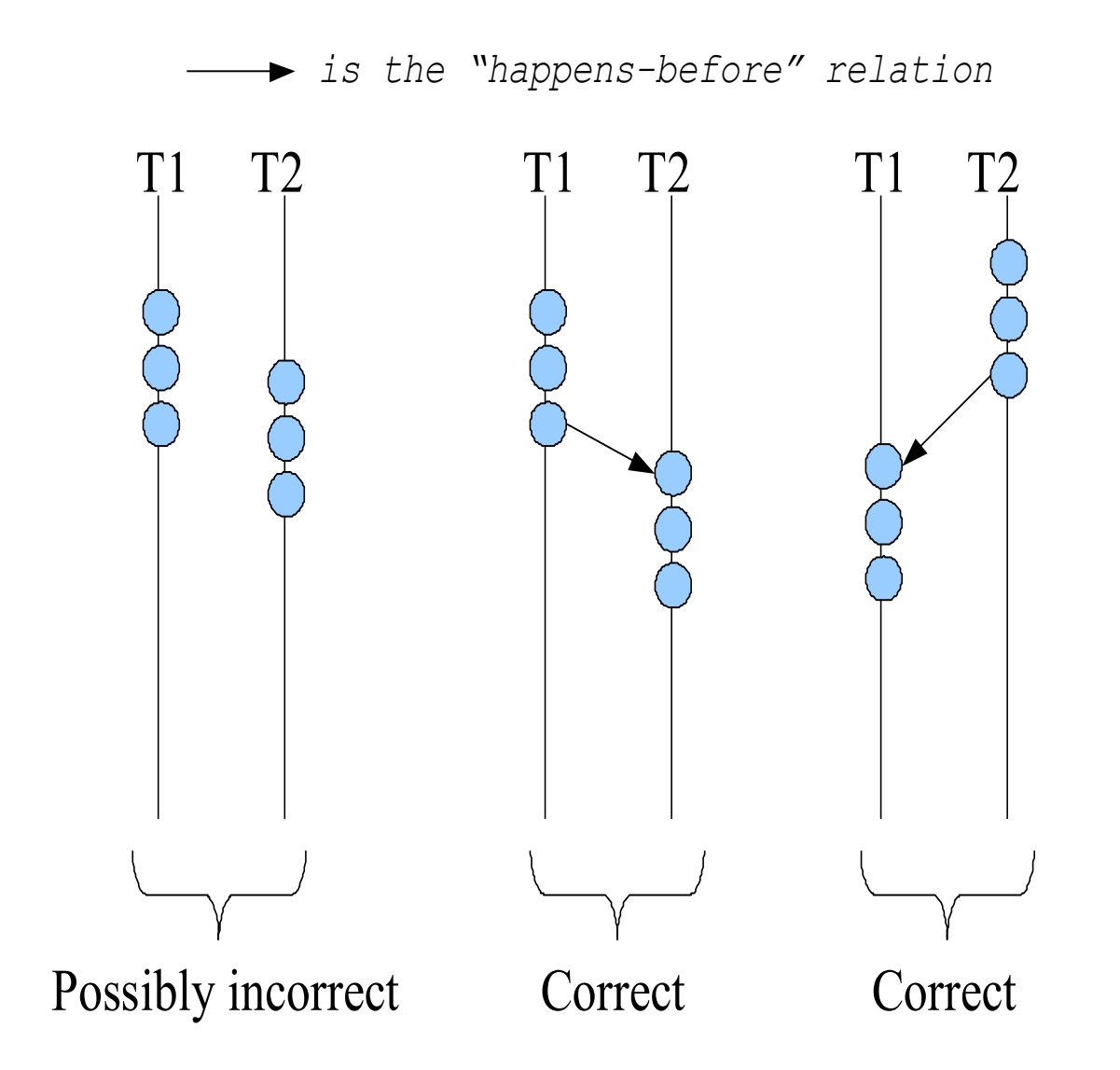

# When do critical sections arise?

- One common pattern:
	- read-modify-write of
	- a shared value (variable)
	- in code that can be executed concurrently
- Shared variable:
	- Globals and heap-allocated variables
	- NOT local variables (which are on the stack)

## Example: shared bank account

• Suppose we have to implement a function to withdraw money from a bank account:

```
int withdraw(account, amount) {
 int balance = get balance(account); // read
 balance == amount; // modify
 put_balance(account, balance); // write
 spit out cash;
}
```
- Now suppose that you and your partner share a bank account with a balance of \$100.00
	- what happens if you both go to separate ATM machines, and simultaneously withdraw \$10.00 from the account?
- Assume the bank's application is multi-threaded
- A random thread is assigned a transaction when that transaction is submitted

```
int withdraw(account, amount) {
  int balance = qet balance(account);
 balance = amount:
 put balance(account, balance);
  spit out cash;
}
```

```
int withdraw(account, amount) {
  int balance = get balance(account);
 balance = amount:
 put balance(account, balance);
  spit out cash;
}
```
## Interleaved schedules

• The problem is that the execution of the two threads can be interleaved, assuming preemptive scheduling:

Execution sequence as seen by CPU

```
balance = get_balance(account);
balance = amount;
balance = get balance(account);
balance = amount;
put balance(account, balance);
spit out cash;
put balance(account, balance);
spit out cash;
                                  context switch
                                  context switch
```
- What's the account balance after this sequence?
	- $-$  who's happy, the bank or you?

### Locks

- A lock is a memory object with two operations:
	- $-$  acquire(): obtain the right to enter the critical section
	- release(): give up the right to be in the critical section
- acquire() prevents progress of the thread until the lock can be acquired
- Note: terminology varies: acquire/release, lock/unlock

#### Locks: Example

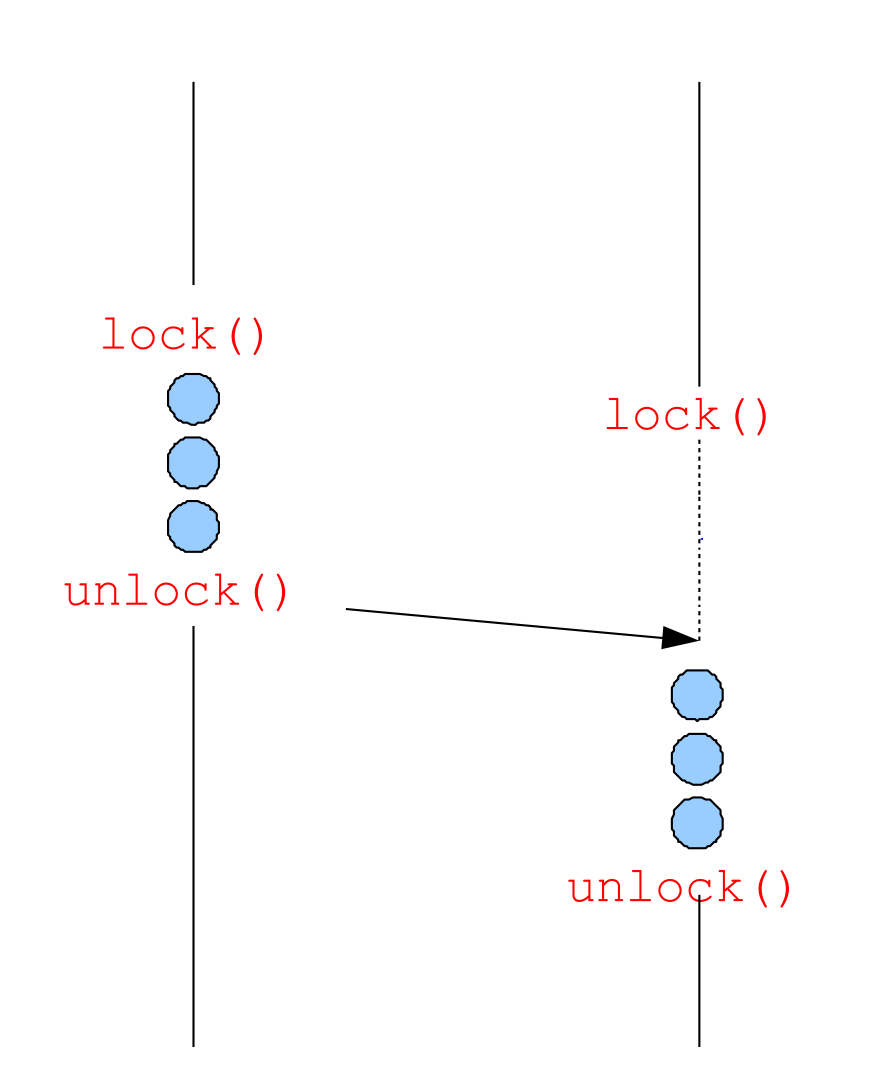

## Java Synchronization Mechanism

- Java has a keyword called synchronized
- In Java, every object has a lock
	- To obtain the lock, you must synchronize with the object
- The simplest way to use synchronization is by declaring one or more methods to be synchronized

## Example 1

```
public class SavingsAccount
{
 private float balance;
 public synchronized void withdraw(float anAmount)
 {
     if ((anAmount>0.0) && (anAmount<=balance))
         balance = balance - anAmount;}
 public synchronized void deposit(float anAmount)
 {
     if (anAmount>0.0)
         balance = balance + anAmount;
 }
```
#### Example 2

```
public class SavingsAccount {
 private float balance;
  public void withdraw(float anAmount) {
    if (anAmount<0.0)
      throw new IllegalArgumentException("Withdraw amount negative");
   synchronized(this) {
      if (anAmount<=balance)
       balance = balance - anAmount;}
  }
  public void deposit(float anAmount) {
    if (anAmount<0.0)
      throw new IllegalArgumentException("Deposit amount negative");
   synchronized(this) {
     balance = balance + anAmount;
    }
  }
```
#### Example Codes

#### thdexp1.java and thdexp2.java from

https://drive.google.com/open?id=0B6rUEJFM3QjTWUUxT2E0WHFNOWc

# Design choices for Part 2

- Both sender and receiver are implementable without multithreading
	- Definitely no need for multithreading at the receiver side
	- Multithreading may be useful for sender implementation
- Many design choices for the sender are possible

### Sketch of one design for Part 2A

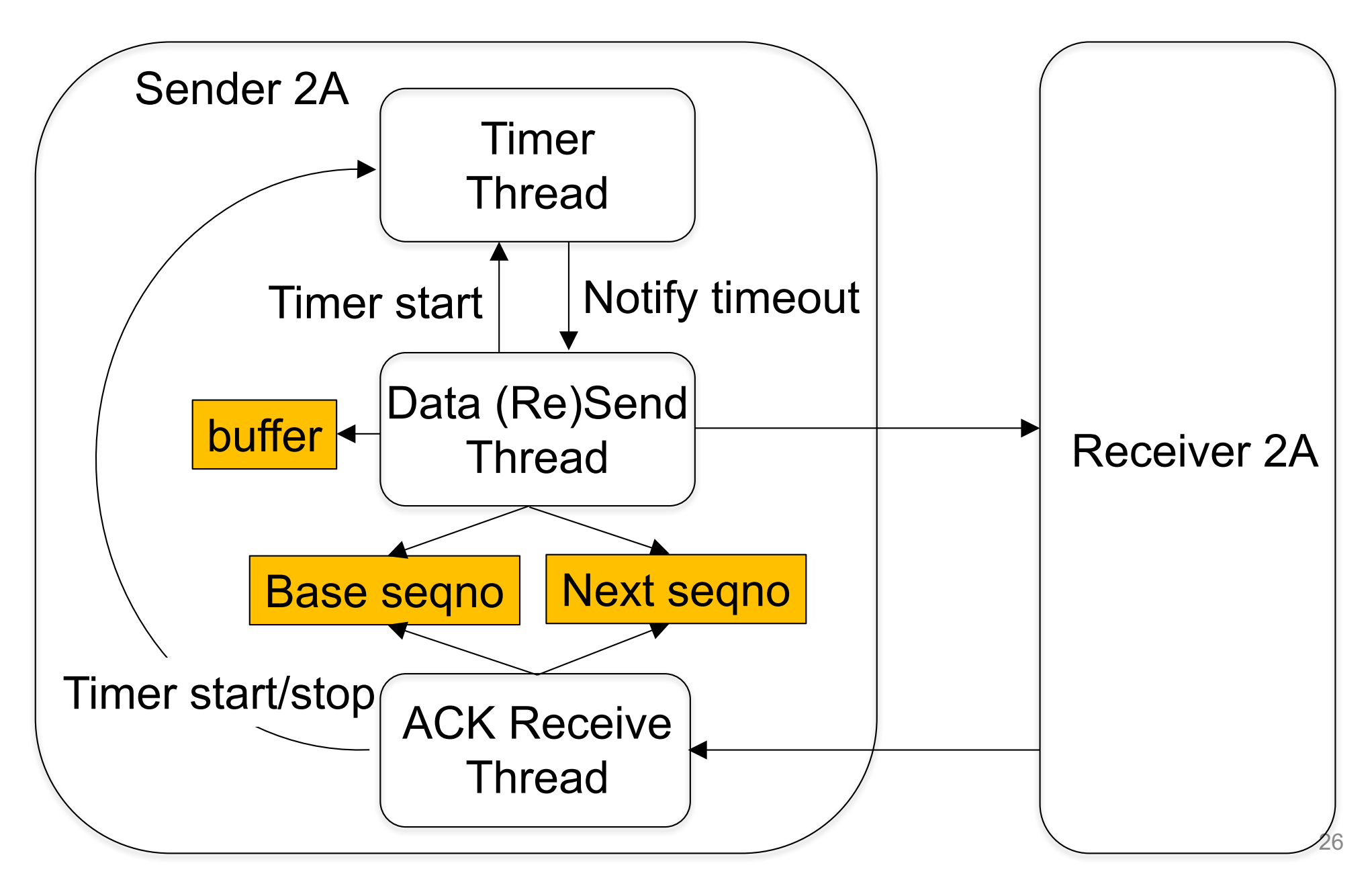

## Sketch of one design for Part 2B

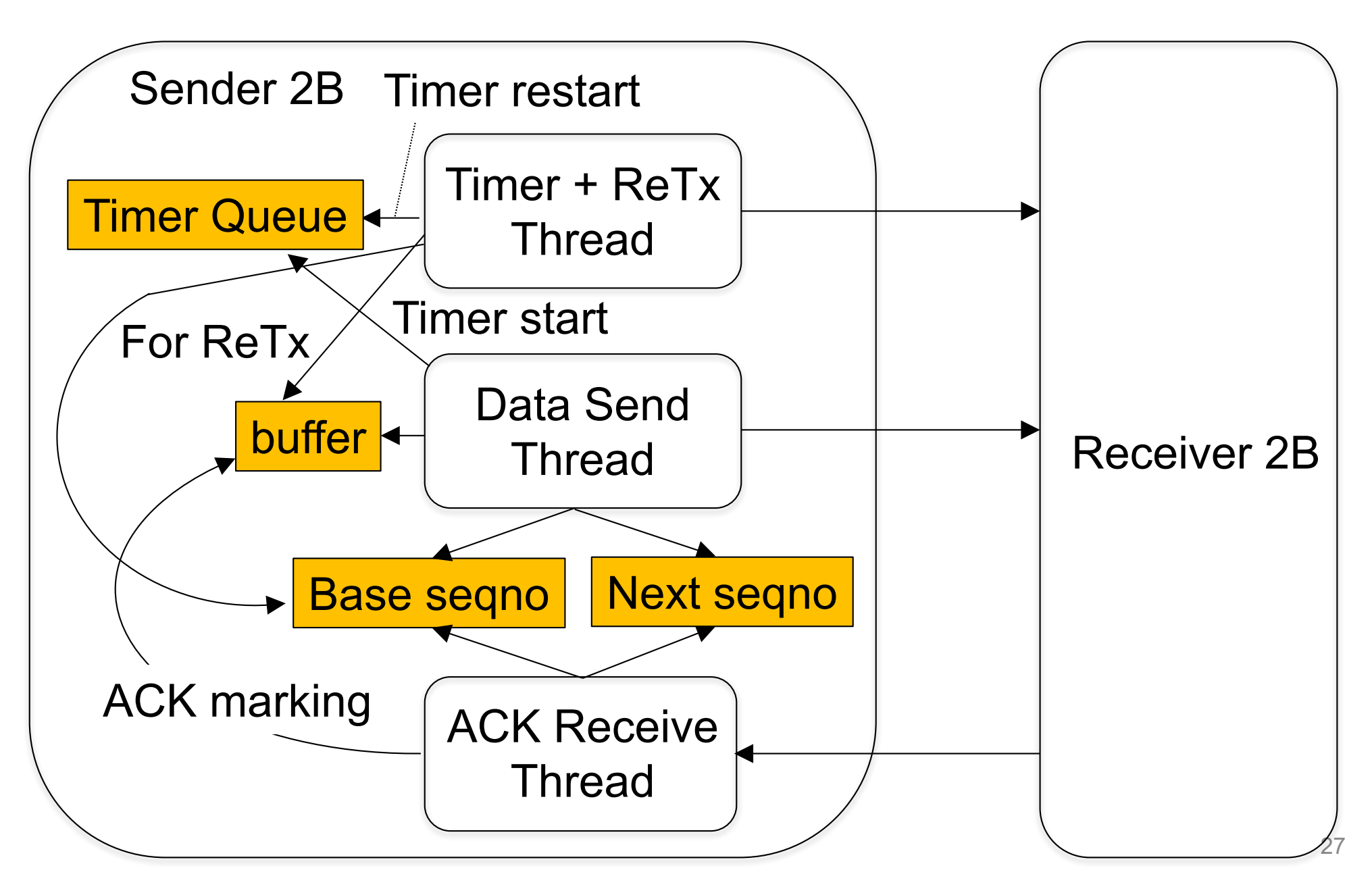